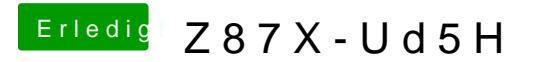

Beitrag von John Doe vom 19. November 2013, 18:24

hast du mal diese Multibeasteinstellungen getestet ?